# **Aufgaben, die sich mit Hilfe einer Tabellenkalkulation lösen lassen:**

### **Hinweis zum Kopieren von Formeln:**

Excel ändert beim Kopieren von Formeln automatisch die Zellenadressierung (relative Adressierung). Will man erreichen, dass beim Kopieren z.B. die Zellenadresse B6 nicht abgeändert wird, dann muss man die Zellenadresse mit \$B\$6 eingeben (absolute Adressierung).

### **Aufgabe 1**

Erstelle eine Multiplikationstafel für das Große Einmaleins. Färbe die Tabelle entsprechend ein! (Verkleinere die Spaltenbreite! *Format / Spalte / Breite* ...)

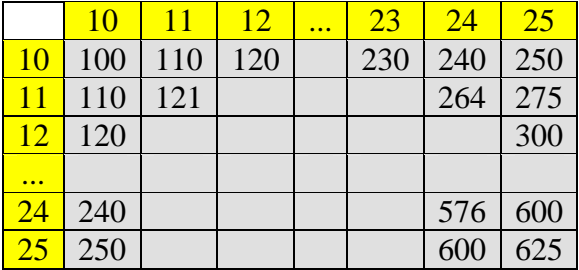

## **Aufgabe 2**

Anton legt auf einem Konto 100 € für insgesamt 15 Jahre an. Untersuche, wie sich sein Kapital mit Zinseszinsen entwickelt, wenn er

- a) 5,0%
- b) 8,0%
- c) 12%

pro Jahr erhält.

Stelle für alle drei Zinssätze die Kapitalentwicklung mit einem Säulendiagramm bzw. Liniendiagramm dar.

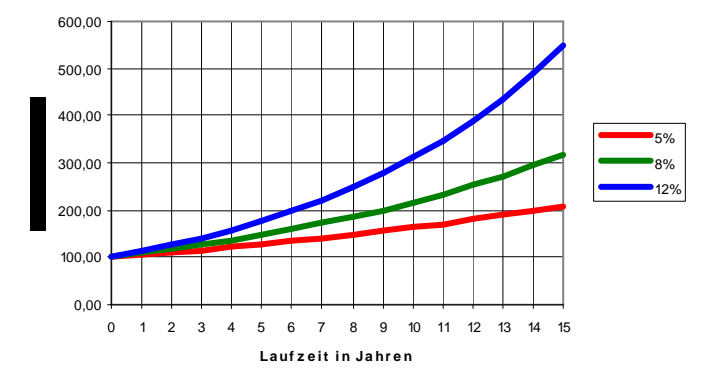

# **Aufgabe 3**

Herr Meier leiht sich zu Beginn eines Jahres bei seiner Bank  $10000 \in \text{aus.}$ Er muss dafür 6,0% Kreditzinsen p.a. zahlen.

Herr Meier zahlt jeden Monat

- a)  $500 \in$
- b)  $800 \in$
- c)  $1200 \in$

zurück. Die Bank schlägt dazu jeden Monat die Monatszinsen von 0,5% des Restbetrags dem Kredit zu und zieht dann den von Herrn Meier gezahlten Betrag ab.

Erstelle ein Diagramm, in dem für alle drei Fälle der noch zu zahlende Geldbetrag angezeigt wird.

Wann hat Herr Meier seine gesamten Schulden bezahlt hat?

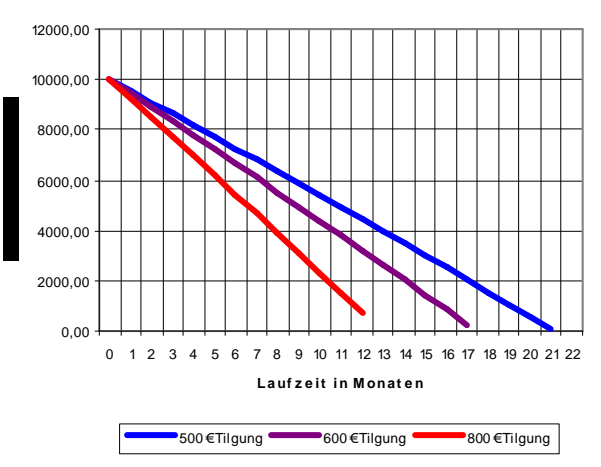

# **Aufgabe 4**

Herr Schulz will einen Kredit über 5000 € mit einem Zinssatz von 6,0% innerhalb von höchstens 3 Jahren zurückzahlen. Wie hoch muss seine monatliche Zahlung mindestens sein? Löse diese Aufgabe mit Hilfe eines geeigneten Excel-Blattes.

(Ergebnis: Mit monatlichen Zahlungen von 222€ beträgt die 24. Rate 211,90 €.)

Lösungen findest du auf dem Excel-Blatt "Excel-Blatt3.xls".